## **Application: gvSIG desktop - gvSIG feature requests #3189 Color table classes in the ToC should show the range of values by default**

02/13/2015 07:52 PM - Antonio Falciano

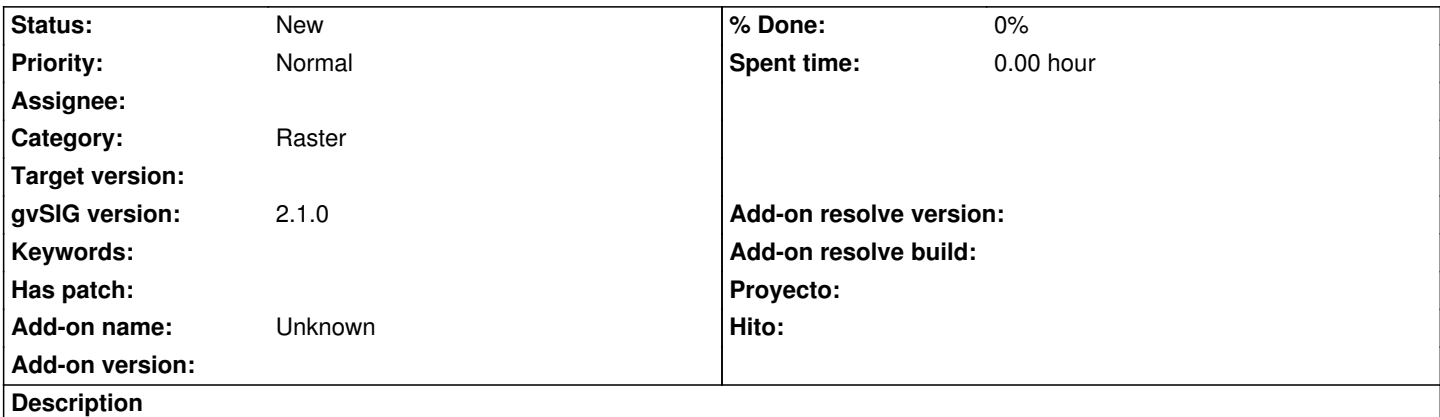

When we apply an existing color table to a raster layer (e.g. a DTM), the class numbers are usually shown in the Toc instead of the range of values with the exception of color tables without the class numbers. In detail, if the color table has an high number of classes is very time consuming have to edit manually the range of values in place of the class number. This task should be made automatically.